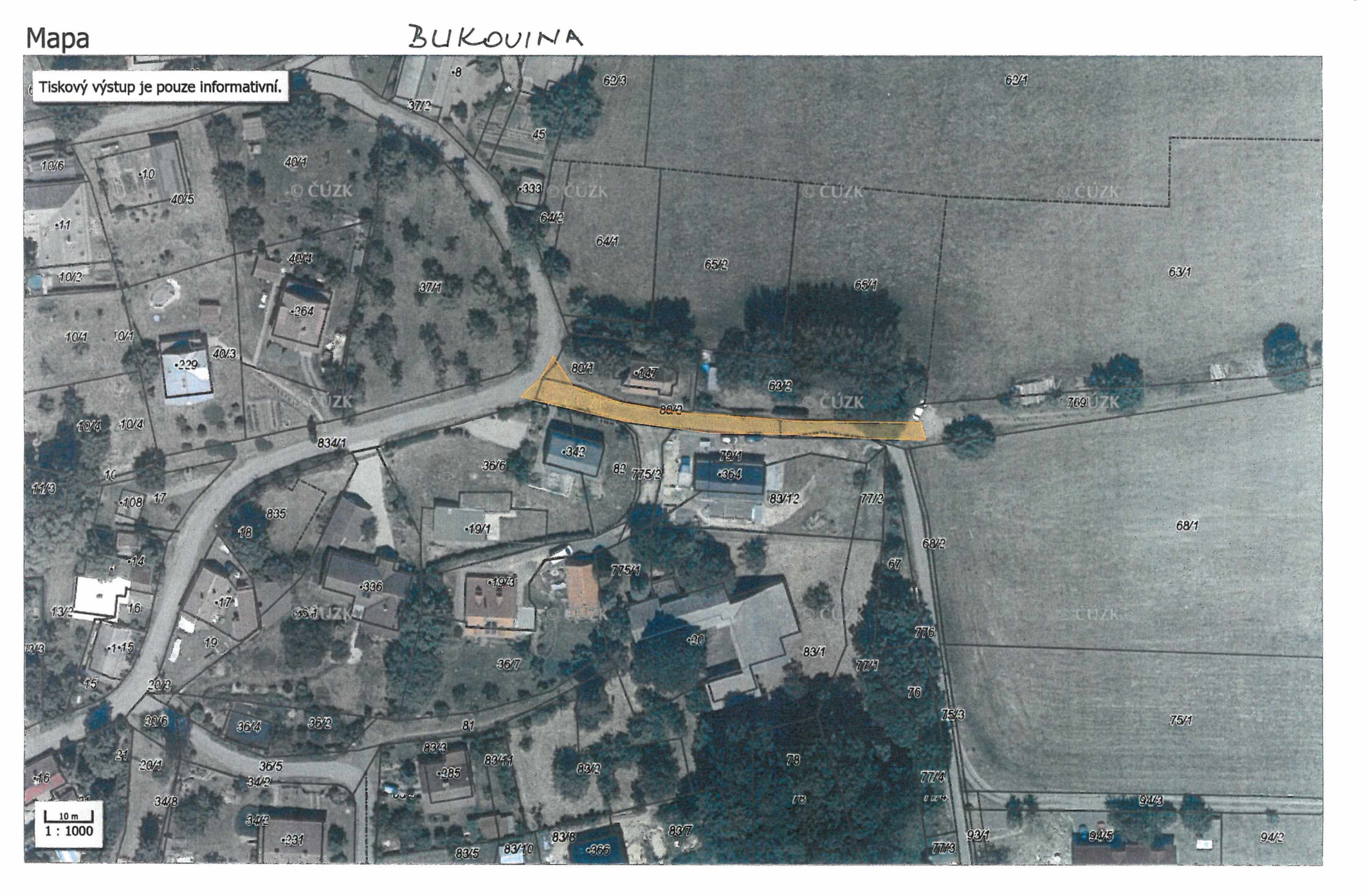

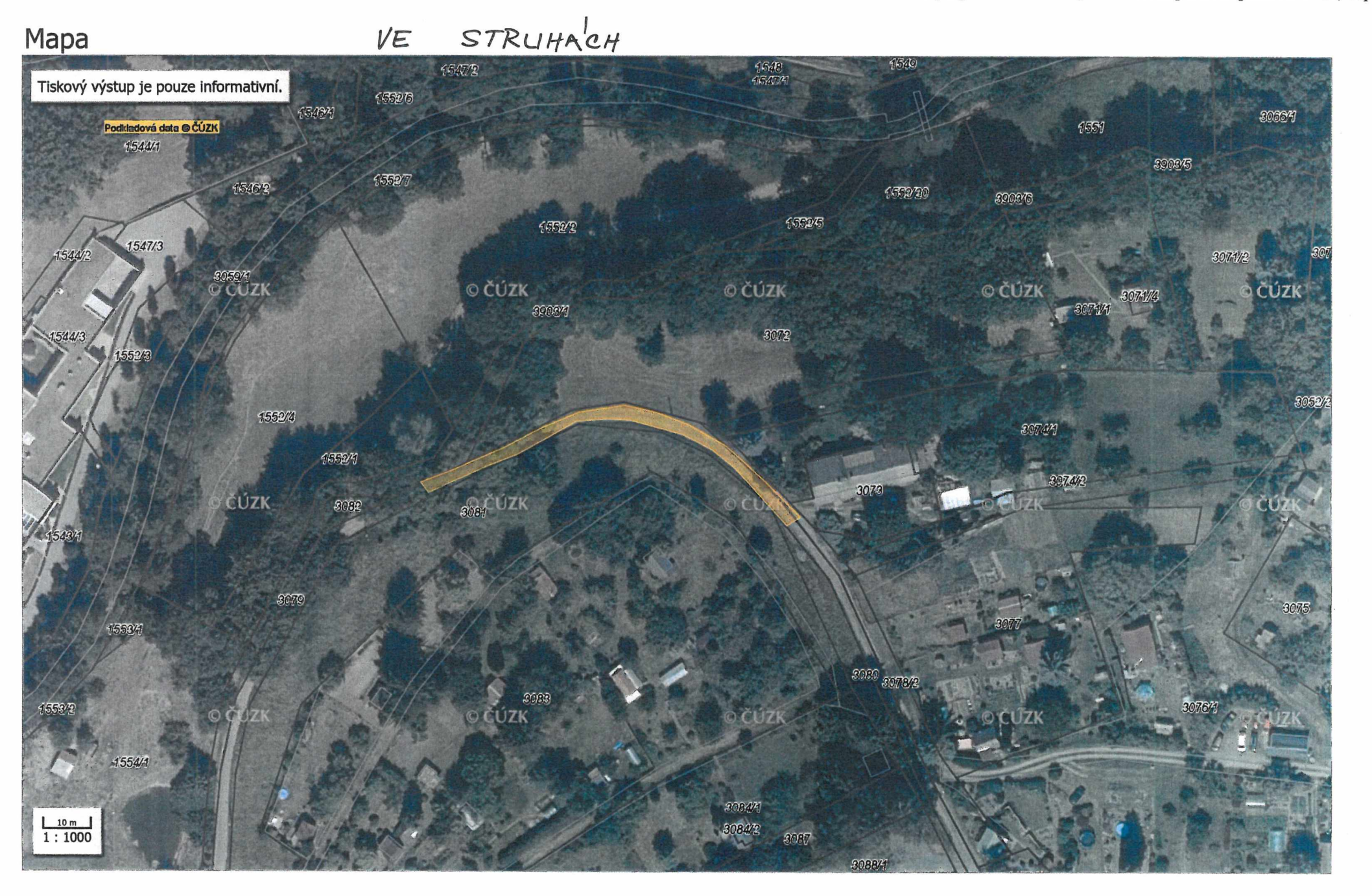

## Mapa

## KADERAVEC

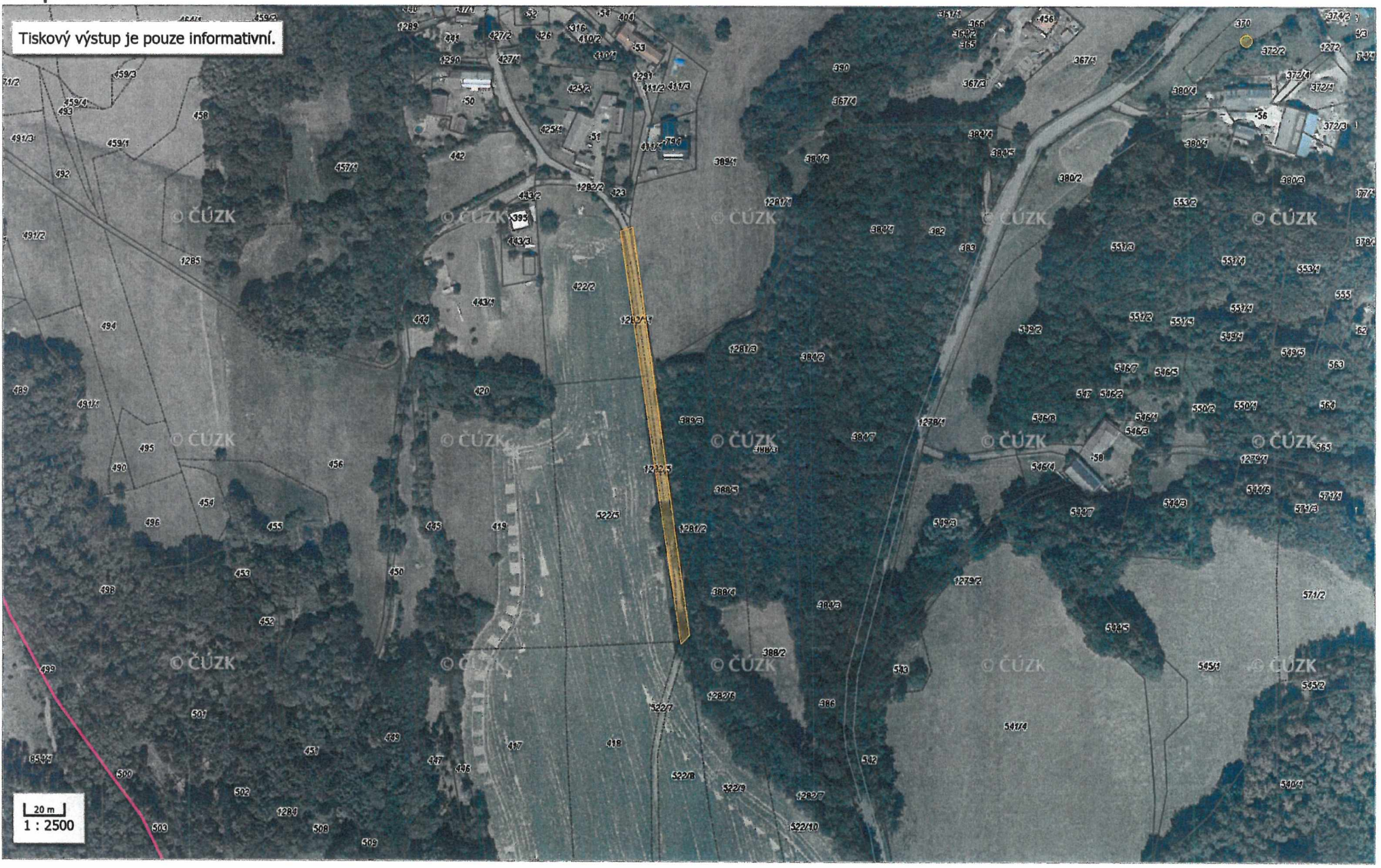

Firefox

 $Z/ZKOWA$  $H L / C \in$ 

http://gis.turnov.cz/hslayers/common/print/template.html#H4|Mapa

## Mapa

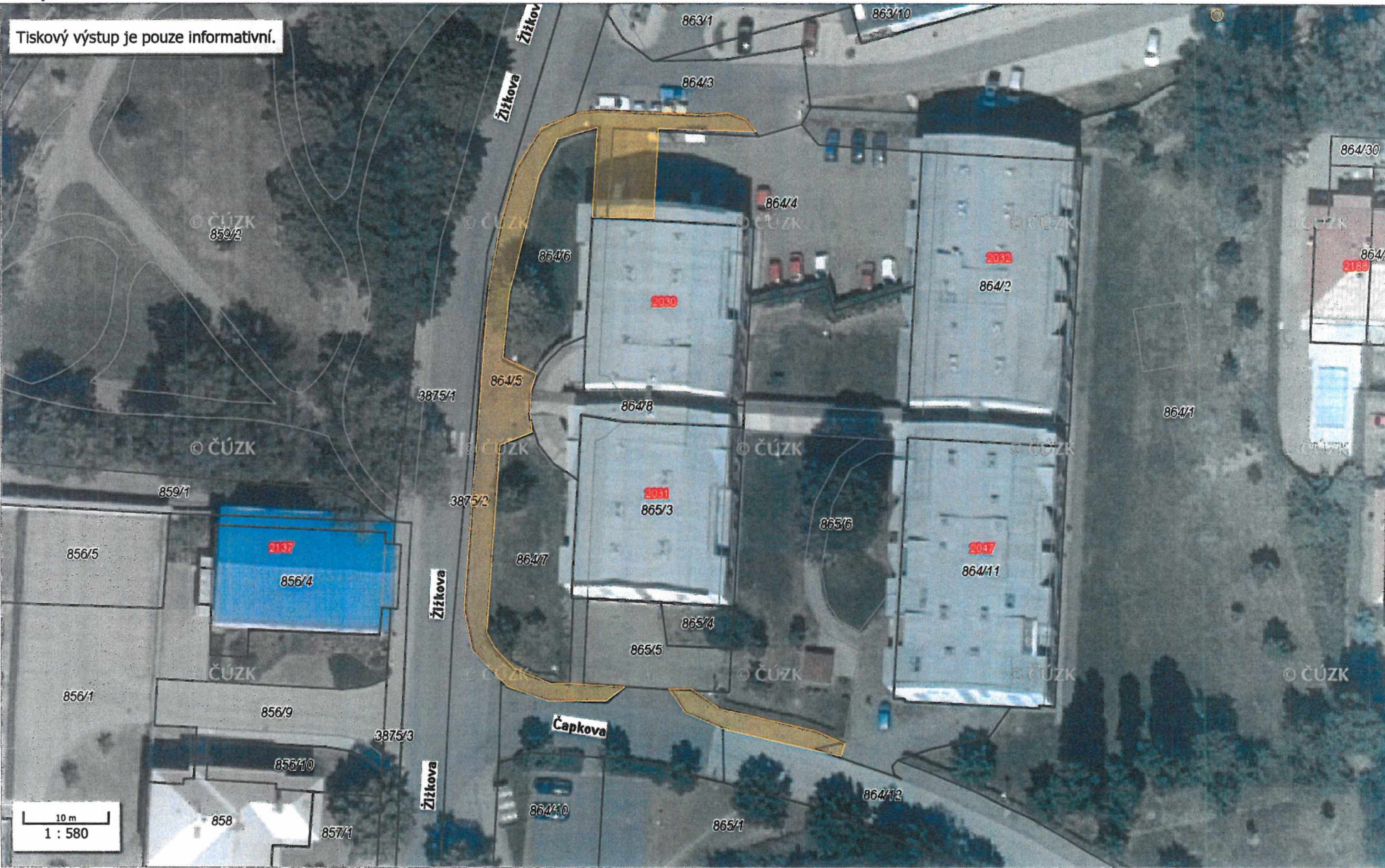